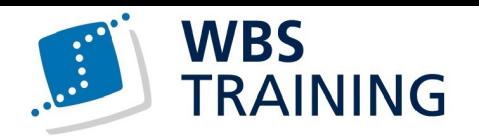

Microsoft Office 365 Anwender:in mit MS Teams

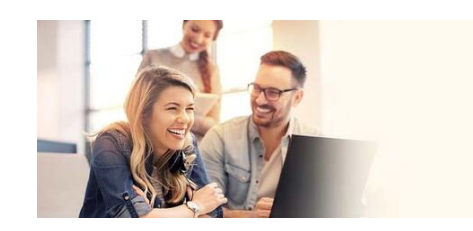

Ó  $\overline{\Delta}$ 

不

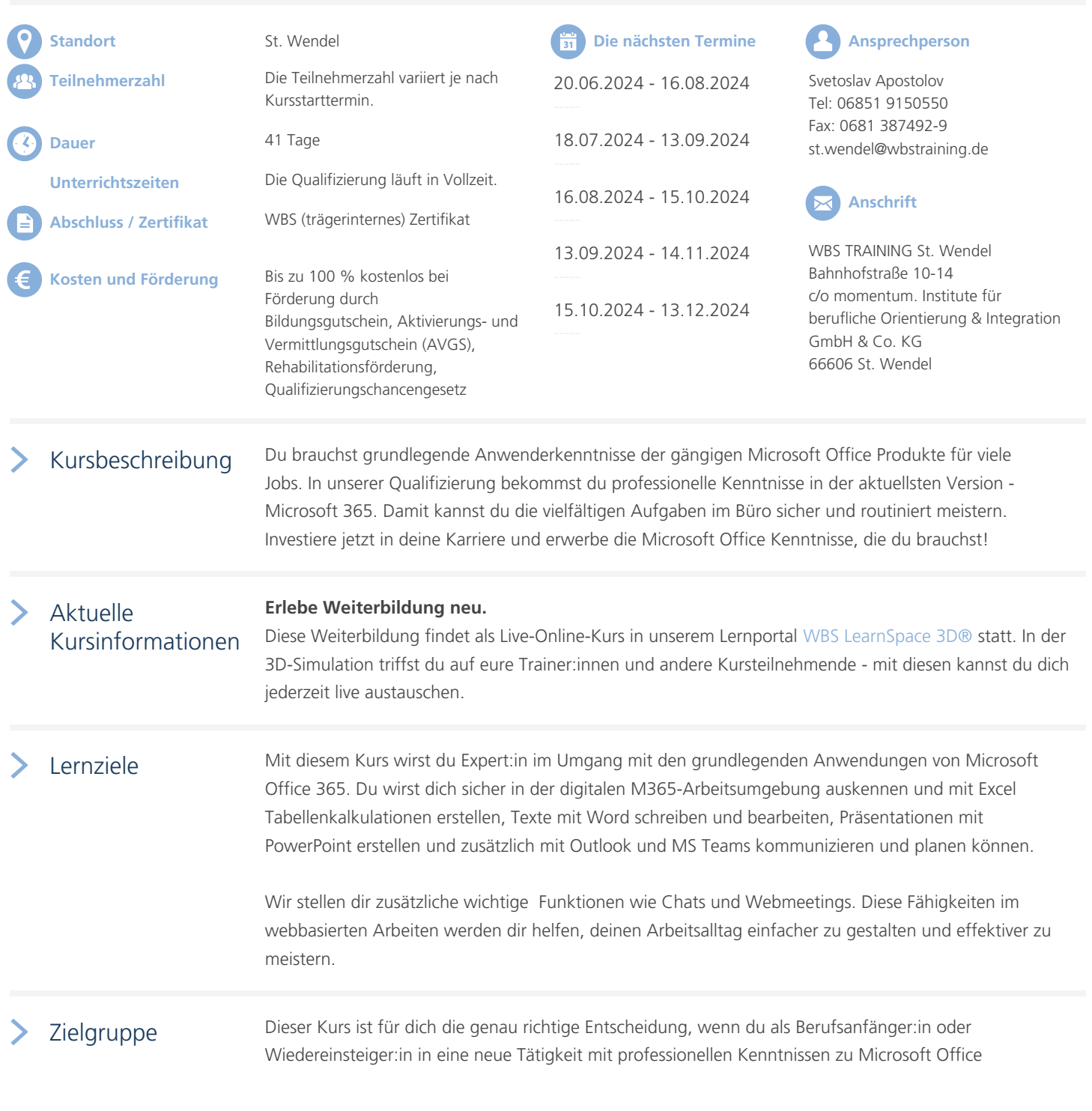

導

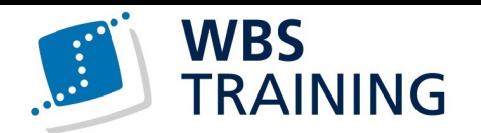

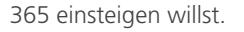

一点

 $\mathcal{O}$ 

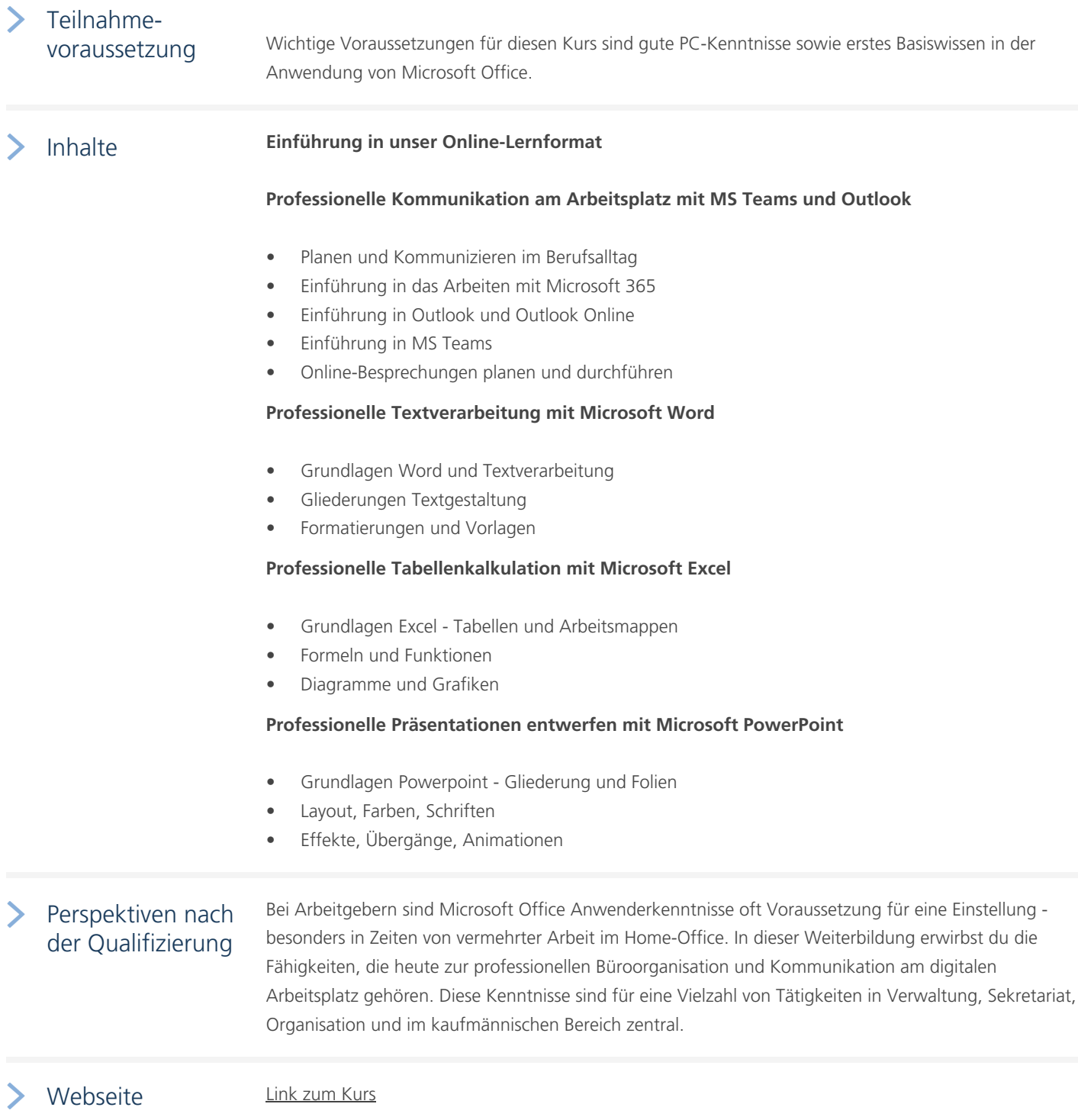

 $\begin{matrix} 6 \end{matrix}$ 

**Allist** 

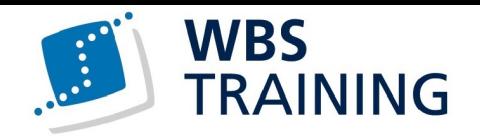

## Weiterführende Themen

EDV-Kenntnisse und MS Office Handel, Vertrieb und Verkauf Personal und Management Informationstechnologie [Medien, Redaktion und Kom](https://www.wbstraining.de/weiterbildung-handel-vertrieb-verkauf/)[mu](https://www.wbstraining.de/weiterbildungen/edv/)nikation [Digitalisierung und Arbeiten](https://www.wbstraining.de/weiterbildungen/personalwesen/) 4.0

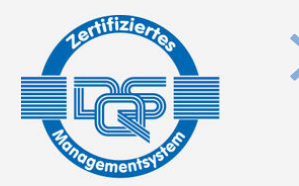

DQ5-2011 Math<br>DIN EN ISO 9001:2015 Reg.-Nr. 015344 QM15<br>Zulassung nach AZAV Reg.-Nr. 015344 AZAV

DQS-zertifiziert nach

[Die WBS TRAINING und ihre Angeb](https://www.wbstraining.de/weiterbildungen/it/digitalisierung-arbeiten-40/)ote sind nach der "Akkreditierungs- und Zulassungsverordnung Arbeitsförderung" (AZAV) von der DQS zertifiziert und erfüllen somit bundesweit die Voraussetzungen für verschiedene Fördermöglichkeiten (z.B. Bildungsgutschein). Im persönlichen Gespräch erfahren Sie alles, was Sie noch zum Thema Arbeitsmarktchancen, Förderung, Inhalte, Trainer, Termine und Kursablauf wissen möchten. Unsere erfahrenen Weiterbildungsreferenten nehmen sich Zeit für Sie. Gerne beraten wir Sie auch bei der Wahl Ihres Schulungsortes.\*

\* Die Teilnahme an unseren Weiterbildungen im WBS LearnSpace 3D® ist am WBS-Standort in Ihrer Nähe oder mit gesonderter Genehmigung Ihres Kostenträgers auch von zu Hause möglich.

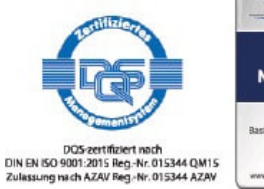

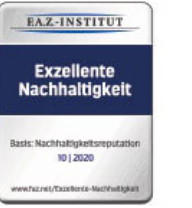

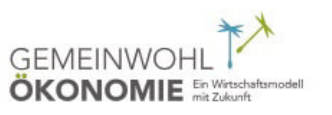

ijN